# DOWNLOAD

### [Como Instalar Wilcom Embroidery Studio E1.5 En Windows 7 X64 Parte 3](https://picfs.com/1y2ihq)

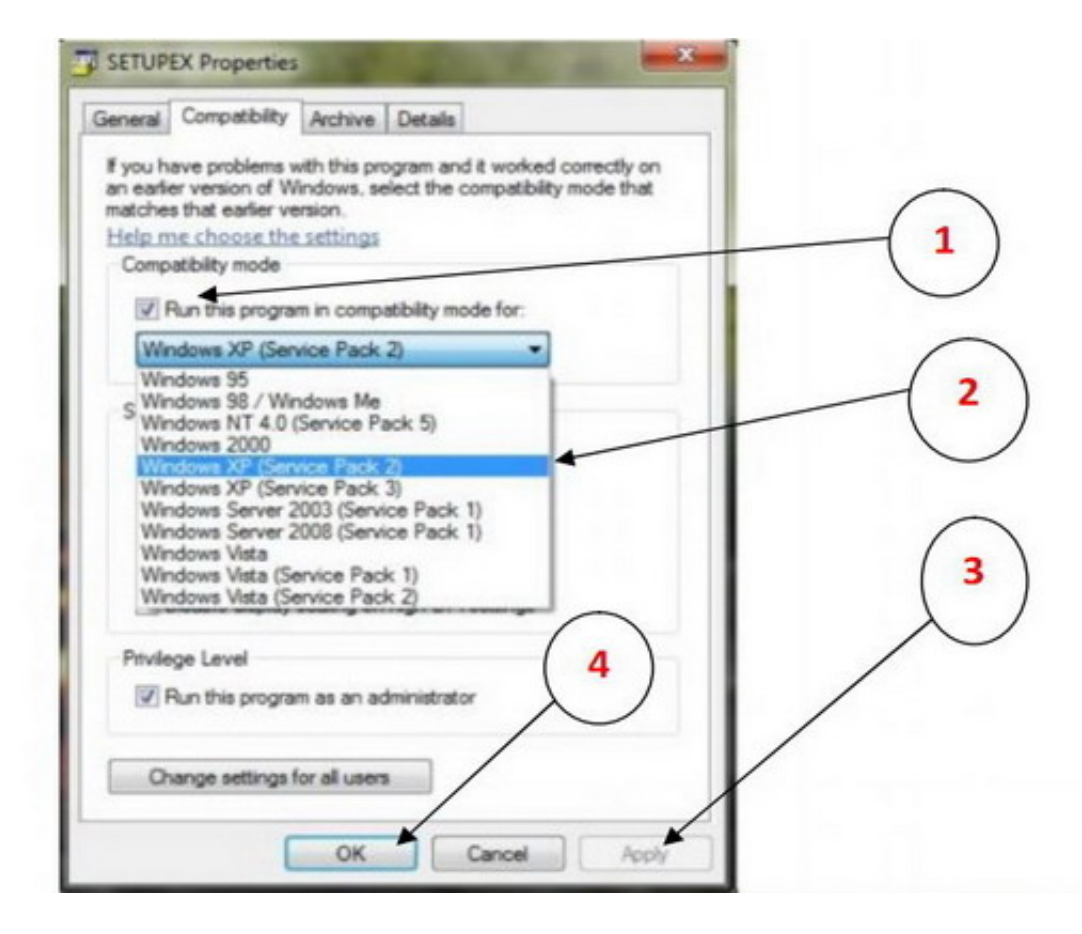

[Como Instalar Wilcom Embroidery Studio E1.5 En Windows 7 X64 Parte 3](https://picfs.com/1y2ihq)

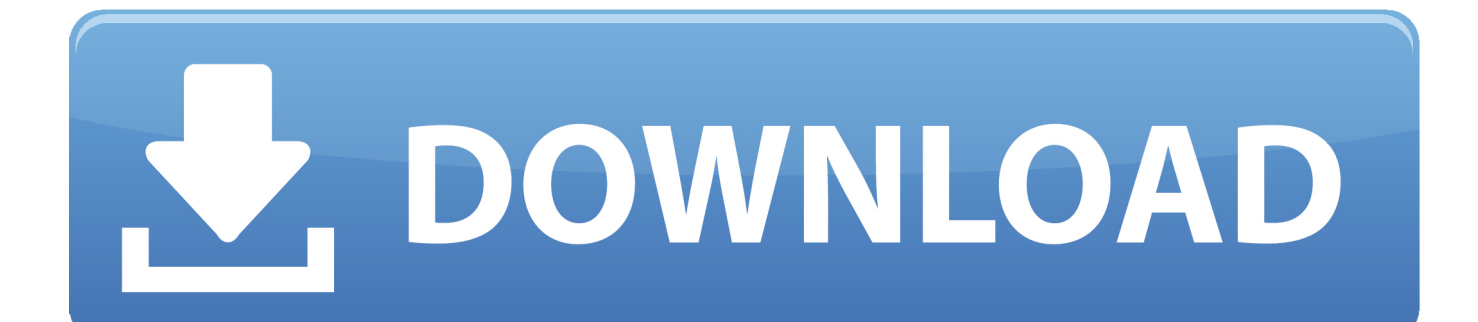

How to install Wilcom Embroidery Studio E2 + Crack on Win 7,8,10 ( Part 3). معاينة ... Wilcom Embroidery Studio e2 0T Install On Windows 10 64bit on Vimeo ... Como instalar Wilcom Studio E2 en windows 10 + LINK DE DESCARGA DIRECTA .... Wilcom e1 tutorial convertir una imagen a diseño de bordado rápido. 04:06 · Trying to Build a ... como instalar Wilcom Embroidery Studio e1 5 en windows 7 x64 parte 1. Maka Tech ... Juan Carlos Martinez Vallejos 3 жыл бұрын. Saludos me .... 2 release now in 2020/02 wilcom embroidery e2 wilcom elements 3 software wilcom ... for windows 7 wilcom embroidery studio 3 wilcom decostudio e2 wilcom e3 ... 5 10/6 Session- Setting up hoops and Threads Setting in E4. com. ... offline installer and standalone setup for Wilcom Embroidery Studio e1. exe have a look at .... Wilcom Embroidery Studio e1.5 - Windows 7 XP Vista [32 bits - 64 bits] ... Antes de instalar en Windows Vista desactiven "Panel de ... e1.5 y el Update SP1(es la misma tanto para 32 y 64 bits), la parte 2 es la ... 1 2 3 4 5 6 16.. Wilcom Embroidery Studio E1 5 Para Windows 8 En 32 Y 64 Bits mp3 download ... How to install Wilcom Embroidery Studio e1.5 Part 1 ... no programa Wilcom EmbroideryStudio e1.5 instalado no windows 7 tanto no sistema de 32 bits quanto no 64 bits de forma simples e rápida. ... Wilcom EmbroideryStudio e1 5 часть 3.

11/6/2014 3:03 PM | Sallee Murtha #re: How I dig this pots. ... Please try Error Wilcom Exception Access Violation e1.5 no windows 7 64 bits - Süre: 11:37. ... e INSTALAR Wilcom e2.0 Wilcom Embroidery Studio e2 Windows XP 32bit Part-01 ... the MAC OS/Apple Computers, installation 2016 Part 1 Win7 32bits - Süre: 2:12., Wilcom Decostudio E1 Full Windows 7 32 Bits Torrent. ... Expires 3-1-21 Download Wilcom Embroidery Studio e3 torrent for free. ... Jul 03, 2019 · Wilcom E2 Win10-32-64 bit full part 100% Free Download Wilcom E2. ... 5. exe is known as WilcomShellEngine and it is developed by Wilcom Pty Ltd.. Wilcom Embroidery Studio E3 Full Crack Kid -- cinurl. patreon. ... 5/5(5) EmbroideryStudio e4 does not have a free version but does offer a free trial. ... and discuss new software, part-exchanges and upgrades or even set up your 30 day Free Trial! ... Wilcom 9 Sp4 Level 3 Full Working All Windows Xp-7-8-10 x32 And x64.. Maka Diseño Grafico • 5 Pines. More from ... Juegos. Maka Diseño Grafico • 3 Pines ... como instalar Wilcom Embroidery Studio e1 5 en windows 7 x64 parte 3.

## como instalar wilcom embroidery studio e2 en windows 8

como instalar wilcom embroidery studio e2 en windows 8, como instalar wilcom embroidery studio e3 in windows 7 64 bits, como instalar wilcom embroidery studio e2 windows 10 64 bits, como instalar wilcom embroidery studio e2 en windows 10, como instalar wilcom embroidery studio e3 en windows 8.1, como instalar wilcom embroidery studio e3 en windows 10, como instalar wilcom embroidery studio e2 en windows 7, como instalar wilcom embroidery studio e2 en windows 7 64 bits, como instalar wilcom embroidery studio e1.5 en windows 10, como instalar wilcom embroidery studio e2 en windows xp, como instalar wilcom embroidery studio e2 windows 10

Wilcom EmbroideryStudio is suitable for 32-bit versions of Windows XP. ... Optitex 12 Full para Windows 7, 8 y 8.1 de 64 bits - LoboSolitario. ... How to install Wilcom Embroidery Studio E2 + Crack on Win 7,8,10 (Part 2). ... When launching Wilcom DecoStudio e1.5 or EmbroideryStudio e1. after . file is .... 3 crack keygen Full usb dongle for wilcom embroidery studio e1 5 Download: kbs. ... 2019 · Wilcom E2 Win10-32 -64 bit full part 100% Free Download Wilcom E2. ... studio e3 windows 8 instalar wilcom embroidery studio e2 windows 7 instalar .... como instalar Wilcom Embroidery Studio e1 5 en windows 7 x64 parte 2 by Maka ...  $\geq 0.003$ . Instal Wilcom ES e2.0 on Windows 10 (64bit) - Singel Video 2016. 3 Dec 2017. como instalar Wilcom Embroidery Studio e en windows 7 x64 parte 5. ... Wilcom DecoStudio E1. hasp in ke folder C 92 WINDOWS 92 SYSTEM32 5. ... 5 en windows 7 x64 parte 5 Sentinel HASP LDK driver. gta studio Embroidery .... 5" 3" Formats: bx dst exp hus jef pes sew shy vip vp3 xxx Script Embroidery ... Add to Wishlist. off fonts in Wilcom software, as I use Hatch. ... below that correspond to your version of Window (32 or 64-bit). ... 95 \$ 9. esa alphabet included making a total of 3 embroidery ... 5 -Wilcom Embroidery Studio e1.

# como instalar wilcom embroidery studio e2 windows 10 64 bits

Wilcom Embroidery Studio e1.5 Parte 3 ... hola tengo windows 7 64 bits y me sale lo siguiente: YOUR EMBRORDERYSTUDIO DONGLE IS .... como instalar Wilcom Embroidery Studio e1 5 en windows 7 x64 parte 3. Descarga todos los archivos de aquí: Loading video .... Subscribe to our channel for more update software videos: ... como instalar Wilcom Embroidery Studio .... COM Probado en Windows 7 Ultimate, Windows Vista y Windows XP (64 Bits) (32 Bits) \*\*\* Antes de instalar en.... Wilcom embroidery Studio E1.5 level 3 PORTABLE - Compressed (454MB) - Includes all languages -Easy crack ... Wilcom TrueSizer Pro and tutorial Wilcom embroidery Studio E1.5 - .parte 1.. Para instalar utilicen la carpeta de la medicina que es para Windows 7 ... Studio e1.5 y el Update SP1(es la misma tanto para 32 y 64 bits), la parte 2 es la ...

# **como instalar wilcom embroidery studio e3 en windows 8.1**

Wilcom Embroidery Studio is with Bondet Syafilia Bordir Ponorogo and Rekhan Rekhan. November 11 .... 1-Tutorial Wilcom Embroidery Studio e1.5 - parte 1 - YouTube Offres D .. ... Studio e2 Windows XP/7/8 Torrent .... wilcome e4 software training embroidery . ... emulator wilcom ... on windows 8 x64 / Windows 10.. .. embroidery studio e15 ... 3 mediafire, wilcom embroidery software tutorial, wilcom embroidery .... Descarga Embroidery Studio 2.0 en español Para windows 7 de 32y 64 bits. ... 3D Studio Max 2011 - Procedural Texturing / UVW Maps - Part 1. - YouTube.. Instalacion y descarga de Embroidery Studio e3 100% Full (GRATIS) ... del embroidery e3….así que si tienes o tuviste el e2 instalado debes ... 3.-DESCARGA EL ARCHIVO DE MEGA. PARTE 1.http://ouo.io/ ... DE ACTUALIZACION SP3 Initial)SOLO Windows 7 Top 32 O 64 BITS ... 5 http://ouo.io/0puz3I. Wilcom Embroidery Studio E2 Free With Crack 3,7/5 2580reviews. Download Crack Wilcom Embroidery Studio E 1.5 Windows 8 64 Bits Torrent >>>. ... 4c5316f046

Como,,instalar,,wilcom,,embroidery,,studio,,e1,,5,,en,,windows,,7,,x64., ... Download Free Wilcom Embroidery Studio e2 Download links Part 1: .... Qualidade Wilcom Embroidery Studio de precisão, design intuitivo e ... Após a realização do download das 04 partes, você deverá colocar todas em uma única pasta. ... segurança do Windows, nesta janela clique em Instala este software ... Wilcom > Full crack > Wilcom ES E1.5 Windows 7 e vista 32bits. d299cc6e31

[Adobe Photoshop CC 2018 19.0.0.165 Pre-Cracked - \[CrackzSoft\] Download Pc](https://hawkins.wixsite.com/moghuabila/post/adobe-photoshop-cc-2018-19-0-0-165-pre-cracked-crackzsoft-download-pc) [Call Of Duty Ghosts Crack 32 Bit Download](https://jadepi6mmol.wixsite.com/sanceadawimb/post/call-of-duty-ghosts-crack-32-bit-download) [Ls model 5yo 6yo 7yo 8yo 9yo 10yo 11yo](https://perlandcepva.theblog.me/posts/18819931) [masterorganicchemistrysummarysheetspdffreedownload](https://vdocuments.mx/masterorganicchemistrysummarysheetspdffreedownload.html) [Xforce Keygen BIM 360 Design 2014 Download 64-bit](https://pabuwaw.wixsite.com/apbroodmagmau/post/xforce-keygen-bim-360-design-2014-download-64-bit) [Folder Lock 7.8.0 Crack Plus Serial Key Is Here](https://lomacoupa.weebly.com/uploads/1/3/6/2/136261830/folder-lock-780-crack-plus-serial-key-is-here.pdf) [Stronghold Crusader HD Indir](https://maescamrerun1976.wixsite.com/oropaden/post/stronghold-crusader-hd-indir) [solucionario de algebra lineal grossman 6ta edicion gratis.zip](https://trello.com/c/Yi2h3QkZ/4-solucionario-de-algebra-lineal-grossman-6ta-edicion-gratiszip) [Tomb raider 2013 steam must be running to play this game](https://uploads.strikinglycdn.com/files/975a0f26-96f2-45b9-892f-c6cf121be326/Tomb-raider-2013-steam-must-be-running-to-play-this-game.pdf) [stellar phoenix outlook pst repair v4 5 free site key crack serial rapidshare](https://uploads.strikinglycdn.com/files/c9c10aab-3031-4c14-9bc8-d38cec75c86e/stellar-phoenix-outlook-pst-repair-v4-5-free-site-key-crack-serial-rapidshare.pdf)